# INVENIO) **Introduction to Zenodo**

Tibor Šimko @tiborsimko

CERN-UNESCO School on Digital Libraries, Kumasi, Ghana · November 2016

### **Why preserve?**

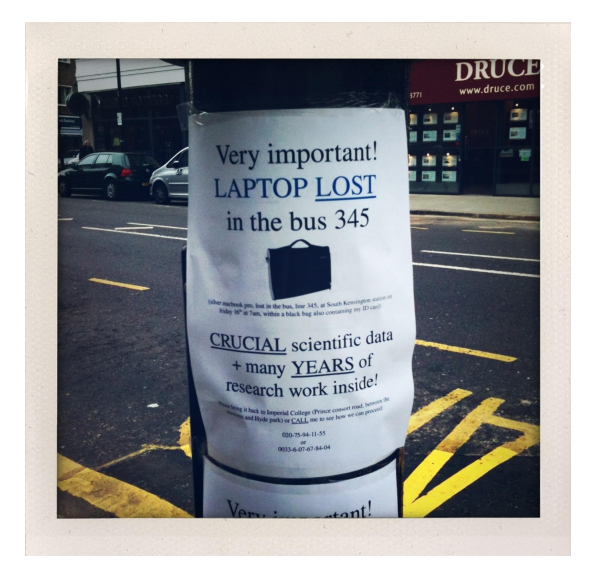

https://www.flickr.com/photos/dmh650/4031607067/in/gallery-wlef70-72157633022909105/

@tiborsimko 2 / 23

### **Why carefully?**

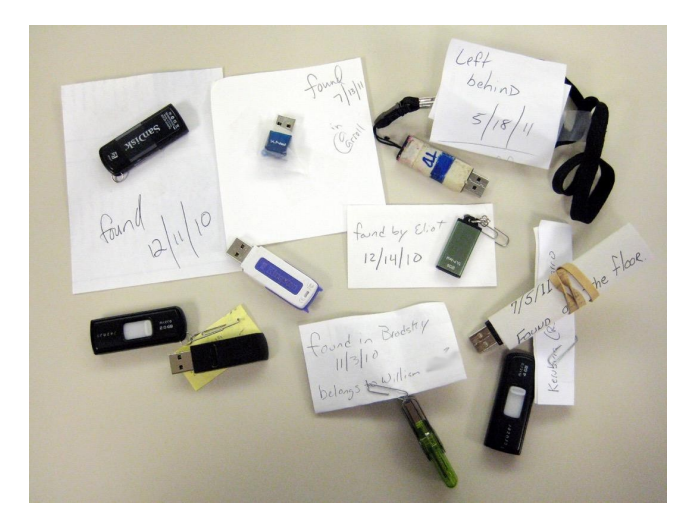

https://www.flickr.com/photos/herzogbr/6756173595/in/gallery-wlef70-72157633022909105/

### **Why remotely?**

![](_page_3_Picture_1.jpeg)

http://commons.wikimedia.org/wiki/File:Brand\_bouwkunde\_-\_TU\_Delft\_-\_13\_Mei\_2008.jpg

#### **User habits**

### 20% store data in a digital archive

### **1,000,000(,000+) GBs**

![](_page_5_Picture_1.jpeg)

#### **What to archive?**

![](_page_6_Picture_1.jpeg)

Mars Mission, Viking I on Titan III Centaur Rocket Launch<br>NASA Langley Research Center 8/27/1975 Image # EL-1996-00220

"Our goal should be to save everything. Without tomorrow's context we don't know what is valuable today." – Arthur I. Zygielbaum, NASA

#### **Publish or perish culture**

![](_page_7_Picture_1.jpeg)

![](_page_8_Picture_0.jpeg)

![](_page_8_Picture_15.jpeg)

https://zenodo.org/

### **Step 1: Capture research data**

## $\bigtriangleup$ Upload

![](_page_9_Picture_24.jpeg)

![](_page_9_Picture_3.jpeg)

![](_page_9_Picture_4.jpeg)

![](_page_9_Picture_5.jpeg)

![](_page_10_Picture_0.jpeg)

![](_page_10_Picture_1.jpeg)

#### **Describe**

![](_page_11_Figure_1.jpeg)

#### **Consider**

![](_page_12_Picture_27.jpeg)

#### access rights · licenses · grants · formats

#### **Publish**

![](_page_13_Figure_1.jpeg)

#### **Software**

#### Zenodo ↔ GitHub bridge

![](_page_14_Picture_2.jpeg)

https://guides.github.com/activities/citable-code

#### @tiborsimko 15 / 23

#### **Example: results after one year**

![](_page_15_Picture_1.jpeg)

![](_page_15_Picture_2.jpeg)

![](_page_15_Picture_3.jpeg)

#### Flip the switch

Select the repository you want to preserve, and toggle the switch to turn on automatic preservation of your software.

#### Create a release

Go to GitHub and create a release Zenodo will automatically download a .zip-ball of all new releases and register a DOIs for them.

#### Get the badge

After your first release, include our DOI badge in your README to advertise your DOI and have your software cited.

DOI 10.5281/zenodo.15423

**ZANOCO** Research, Shared.

1 YEAR OF GITHUB INTEGRATION

### **Example: results after one year**

#### Licenses

Overview of software licences 63% of packages did not contain any license.

#### Programming languages

Overview of primary programming language of software packages archived on Zenodo.

![](_page_16_Figure_5.jpeg)

### **Step 2: Disseminate research data**

#### **Communities**

![](_page_17_Figure_2.jpeg)

#### **Example: Astronomy theses**

![](_page_18_Picture_1.jpeg)

#### **Example: Biodiversity**

![](_page_19_Picture_1.jpeg)

### **Step 3: Cite to give credit**

#### **Digital Object Identifier**

http://dx.doi.org/10.5281/zenodo.8475

http://data.datacite.org/10.5281/zenodo.8475

Machine actionable Globally unique

Long-term persistence

![](_page_20_Picture_28.jpeg)

#### **"Data** ↔ **Code** ↔ **Paper"**

![](_page_21_Picture_1.jpeg)

#### data (DATAVERSE)  $\leftrightarrow$  code (ZENODO)  $\leftrightarrow$  paper (arXiv) arXiv:1401.0080 · hep-ex/0011057

**Zenodo** 

#### https://zenodo.org/ https://github.com/zenodo @zenodo\_org

![](_page_22_Picture_2.jpeg)

(Acknowledgements: Lars Holm Nielsen, Krzysztof Nowak)